## **Calculate Linux - Bug # 235: calculate-install + soft RAID**

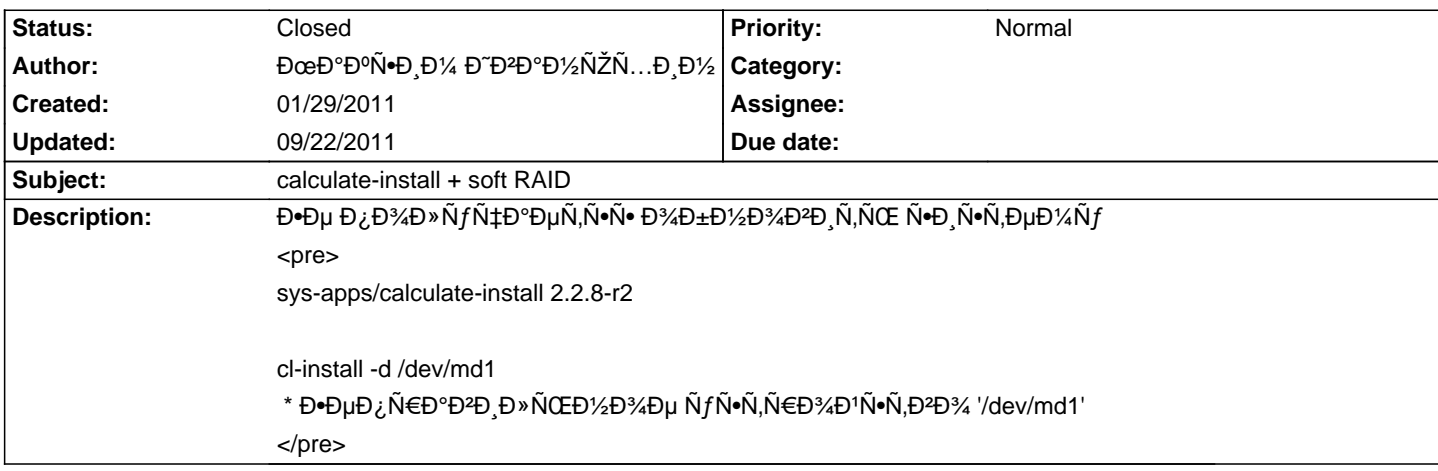

### **History**

# **02/01/2011 03:53 pm - Mikhail Hiretsky**

- Status changed from New to Feedback

 $E^{\bullet}$  Đ<sup>o</sup>аĐ<sup>o</sup>Đ¾ Đ<sup>1</sup> Đ<sup>o</sup>Đ¾ Đ¼ аĐ½ Đ´Ã Đ<sup>1</sup> Ñ∈аĐ½ ÑŒ Ұе Đ¾ бĐ½ Đ¾ ĐªĐ» Ň $\bullet$ Đ» Đ?

### 02/04/2011 04:40 pm - ĐœĐ°ĐºÑ•Đ¸Đ¼ Đ<sup>∞</sup>ĐºĐ°Đ1⁄2ÑŽÑ...иĐ1⁄2

Mike Hiretsky wrote:

 $>$  Đ $\cdot$  Đ $^{10}$ Đ $^{10}$ Đ $^{14}$ Đ $^{11}$  Đ $^{10}$  $^{14}$ Đ $^{10}$  $^{10}$ zĐ $^{10}$   $^{10}$   $^{10}$ Đ $^{10}$ zĐ $^{10}$  Đ $^{10}$ N $^{10}$   $^{10}$   $^{10}$   $^{10}$   $^{10}$   $^{10}$   $^{10}$   $^{10}$   $^{10}$   $^{10}$   $^{10}$   $^{10}$   $^{10}$   $^{10}$   $^{10}$   $^{10}$ 

Đ,Đ⋅Đ½Đ°Ñ‡Đ°Đ»ÑŒĐ½Đ¾ уÑ•Ñ,аĐ½Đ°Đ2Đ»Đ,Đ₹алаѕь Ñ•Đ,Ñ•Ñ,еĐ¼Đ° CDS 10.4 Đ¿Đ¾Ñ,Đ¾Đ¼ Đ¾Đ±Đ½Đ¾Đ2леĐ½Đ° Đ Đ¾ Ñ,еĐºÑ fщеĐ<sup>3</sup>Đ¾ Ñ•Đ¾Ñ•Ñ,Đ¾Ñ•Đ½Đ Ň• ( eix-sync ; emerge -uDbk world)

#### **09/22/2011 10:56 am - Mikhail Hiretsky**

- Status changed from Feedback to Closed

ĐŸĐ¾Đ Đ ĐµÑ€Đ¶ĐºĐ° softRaid Đ, LVM Đ Đ¾Đ±Đ°ĐºĐ »ĐµĐ1⁄2а Đ2 calculate-utilities-2.2.20.